Bilag 6.15

Kjærgaard, C. 2018. Minivådområder og filtermatricer. Infomøde om og besigtigelse af filtermatrice, Centrovice, d. 5. november 2018

# **Minivådområder & filtermatricer**

- To typer af kollektive virkemidler
- Optimeret virkemiddelsplanlægning
- Effekter og økonomiske perspektiver

Charlotte Kjærgaard, Chefforsker Miljø, SEGES, E-mail: chkj@seges.dk

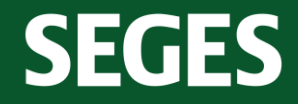

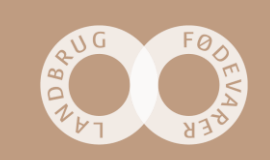

#### **Drænvirkemidler som en del af den målrettede virkemiddelsindsats**

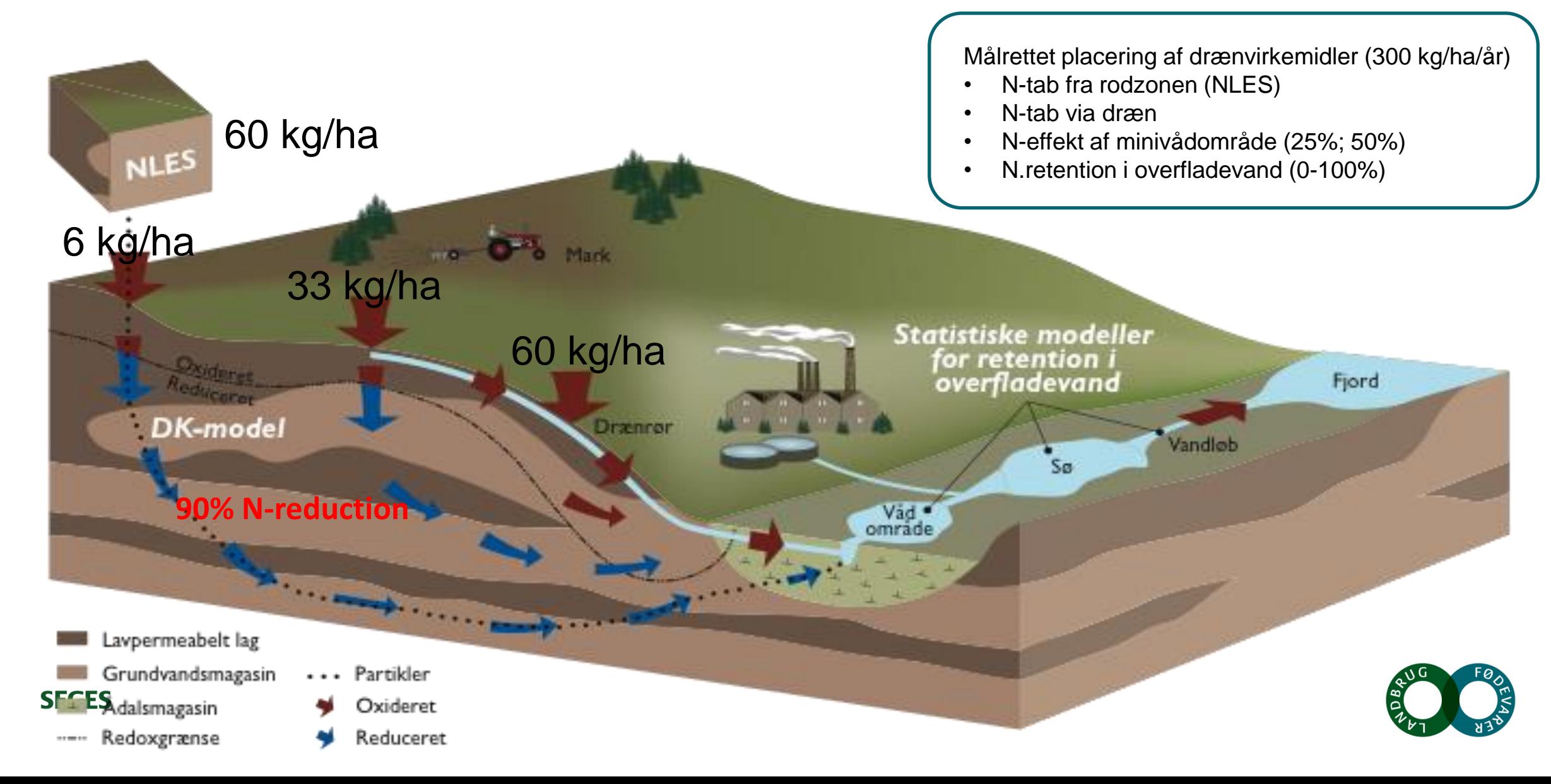

### **Minivådområde med overfladestrømning**

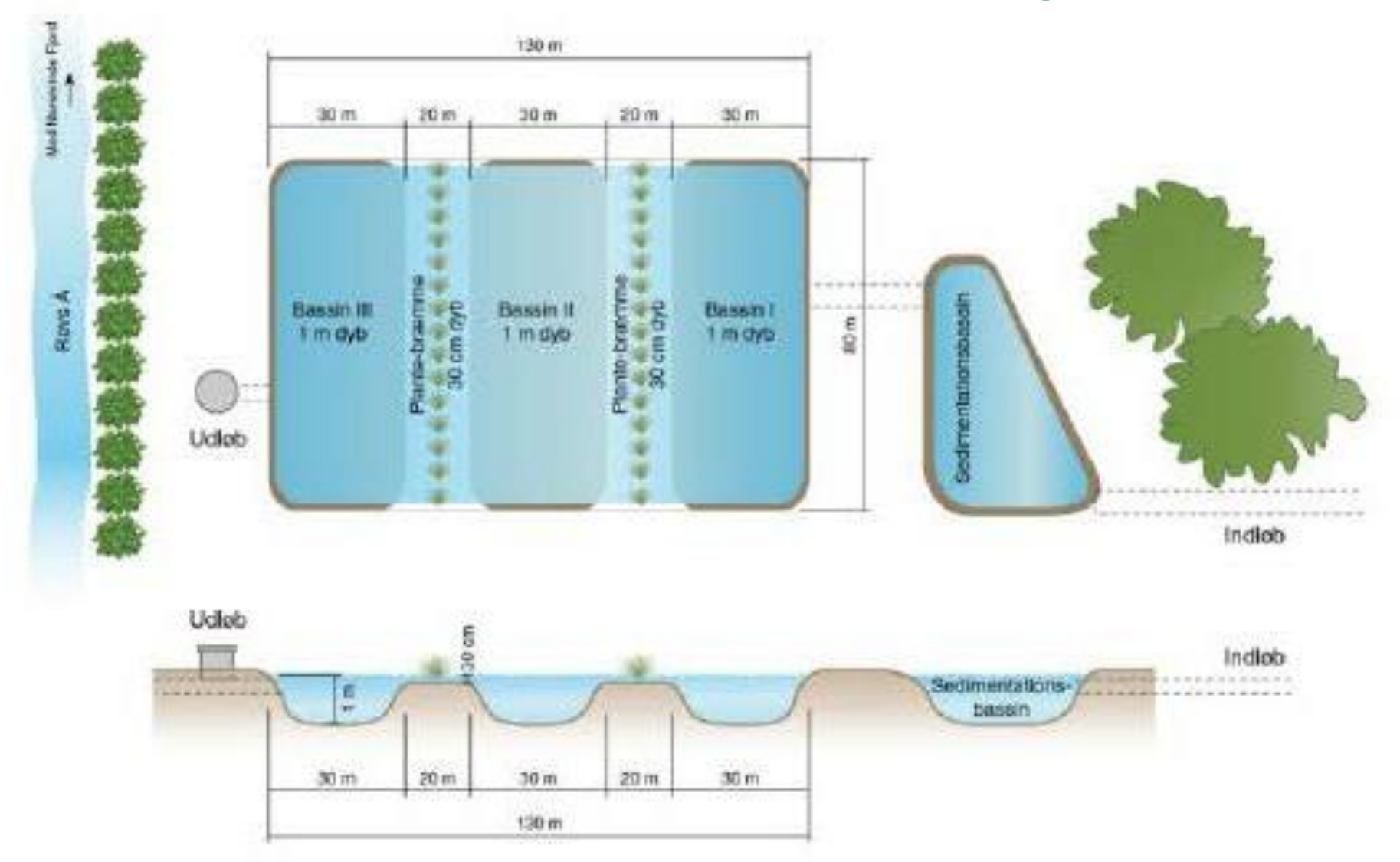

**SEG** Kjærgaard, C. & Hoffmann, C.C. 2017. Retningslinjer for etablering af konstruerede minivådområder med overfladestrømning. Design manual. DCA – Nationalt Center for Jordbrug & Fødevarer, 3. marts 2017.

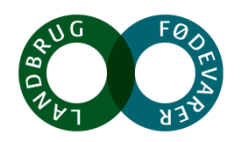

#### **Minivådområde med overfladestrømning ved Fillerup, Odder**

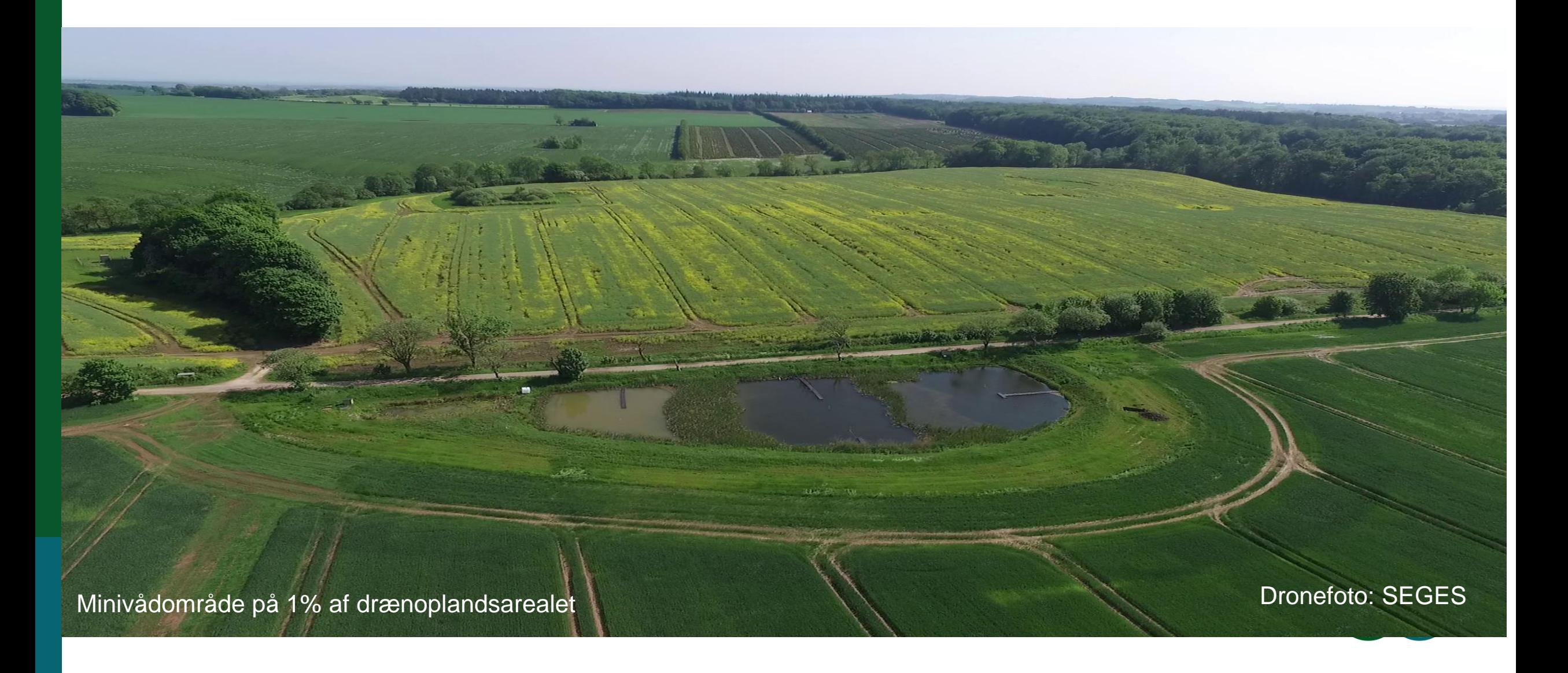

Charlotte Kjærgaard, 051118

#### **Matrice-minivådområde**

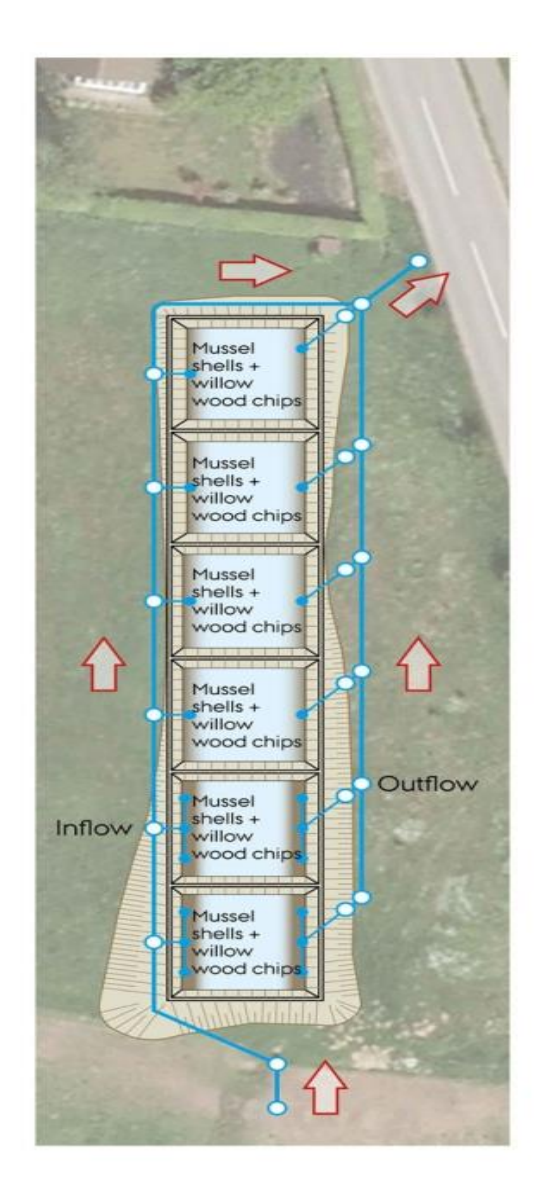

## **Sub surface flow wetland**

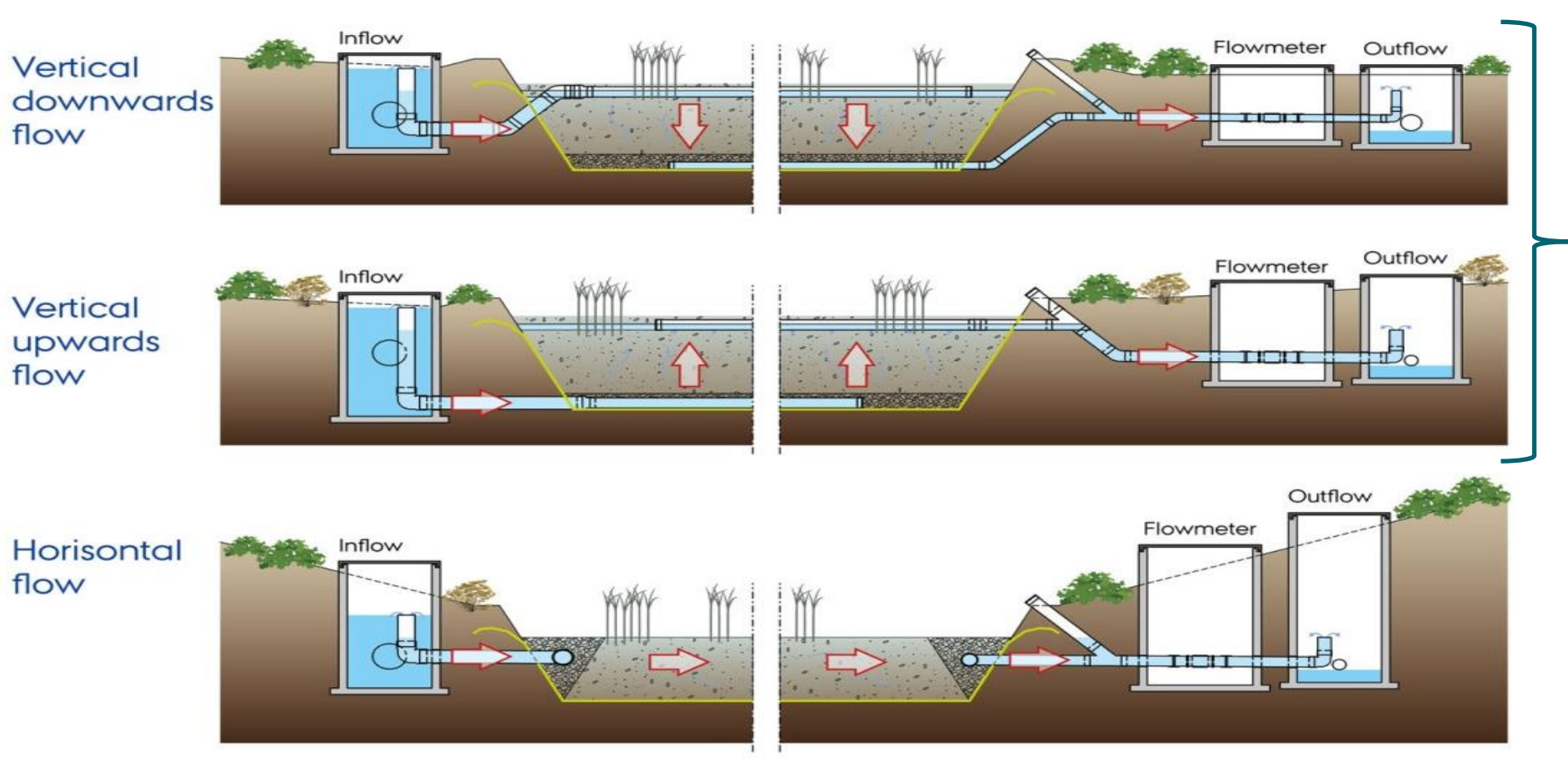

Cost-effective filter technologies targeting P-retention and N-removal in agricultural drainage discharge

www.supremetech.dk

#### SABRO 14-15 MARCH 2016 Hoffmann & Kjærgaard, 2016

## **Matrice-minivådområde (testanlæg Gjern, 2012)**

**Drænopland ~80 ha Matriceareal 600 m<sup>2</sup> (0,08%)**

[www.supremetech.dk](http://www.supremetech.dk/)

#### **Matrice-minivådområde (testanlæg Gjern)**

# se SupremeTech

**Drænopland ~80 ha Matriceareal 600 m<sup>2</sup> (0,08%)**

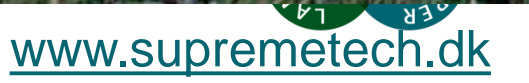

### **Matrice-minivådområde med stuvningsbassin ved Odder (2015)**

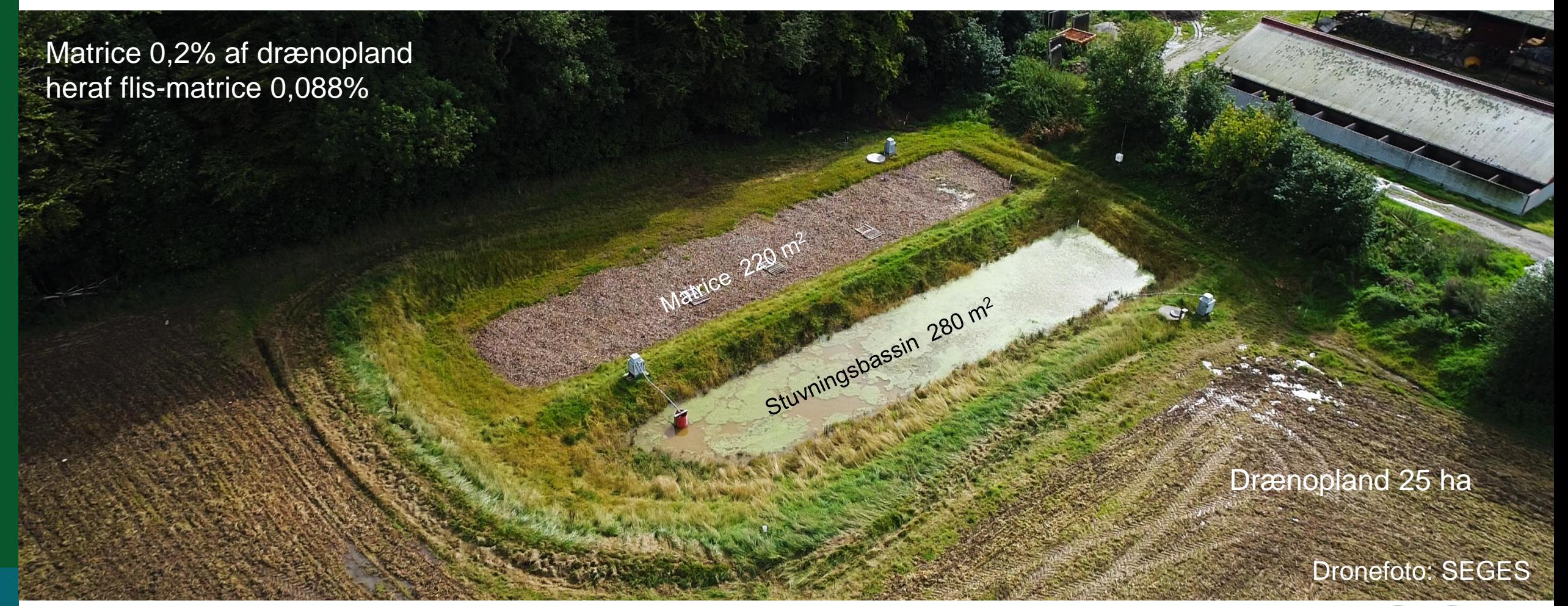

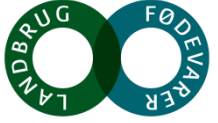

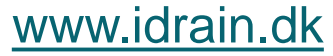

## **Matrice-minivådområde med sedimentationsbassin Højvang (2018)**

Matrice ~400 m<sup>2</sup>

**Sedimentation** sbassin 50 m<sup>2</sup>

Drænopland 57 ha Matrice ~0,08%

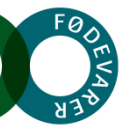

#### **Filtermatrice versus åbne minivådområder - effekter**

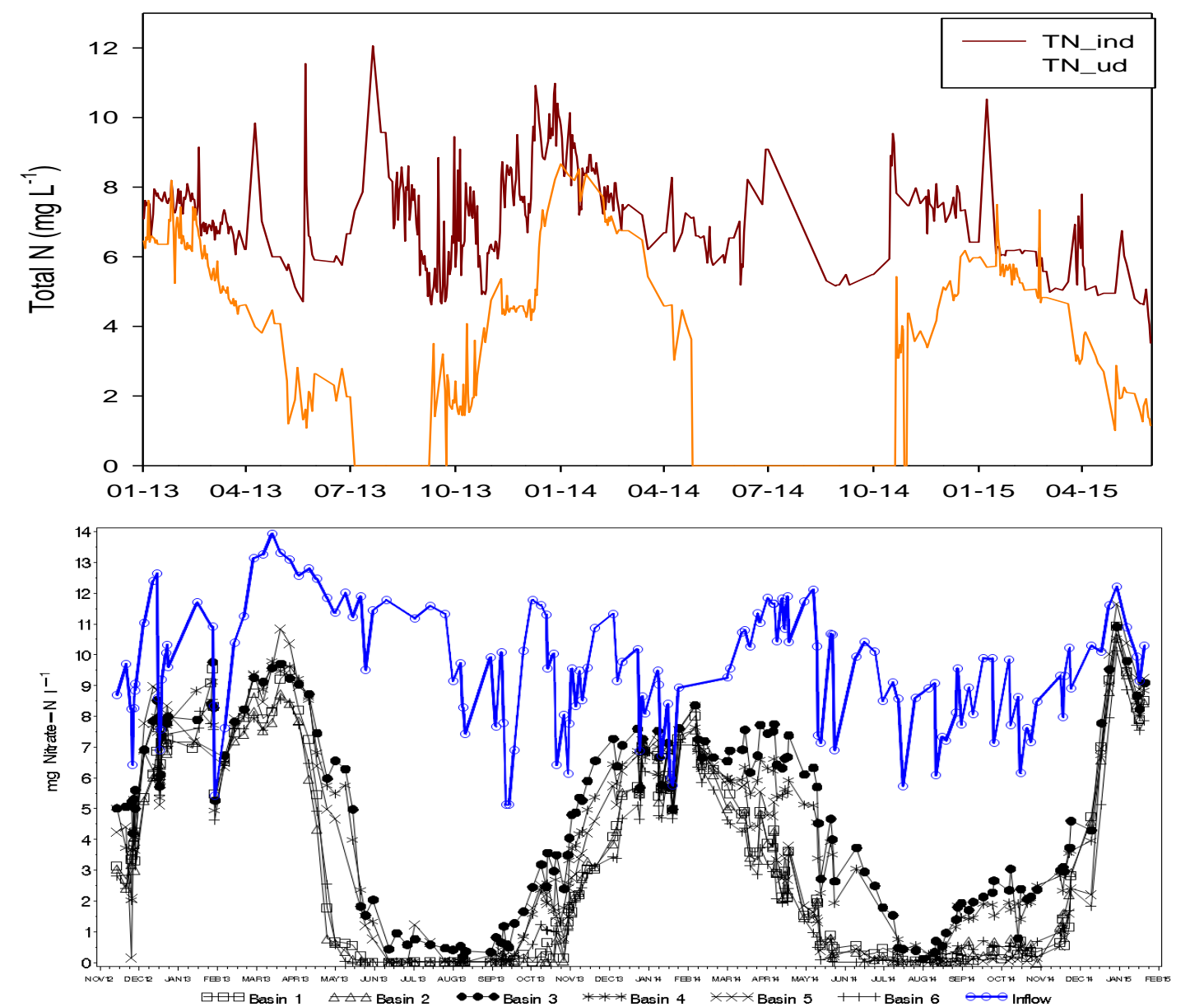

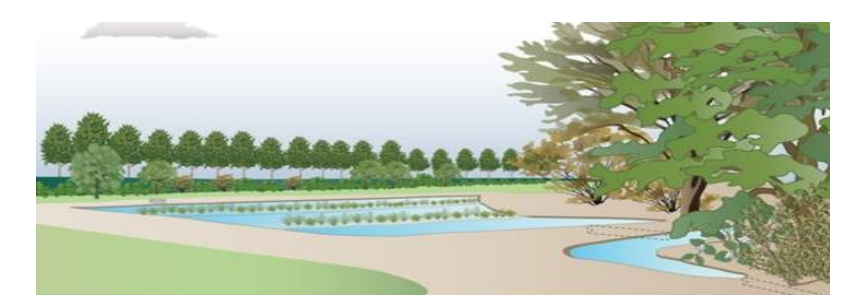

#### **Effekter**

- Anlæg: 1% af drænopland
- N-effekt: 20-30% gennemsnitlig 25%
- P-effekt: 40-50%
- Udjævning af vandføring (klimatilpasning)

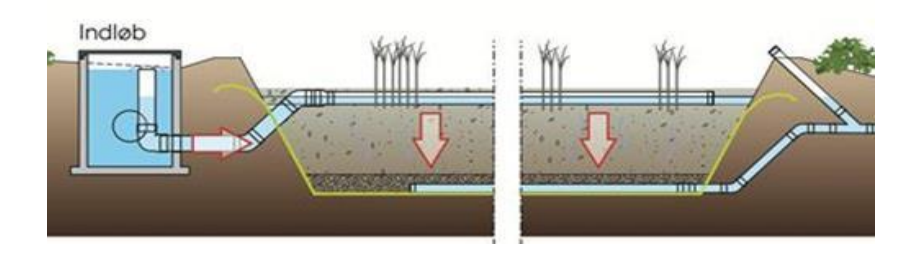

#### **Effekter**

- Anlæg: 0,2-0,25% af drænopland
- N-effekt: 40-70% gennemsnitlig 50%
- P-effekt: Ikke fastsat

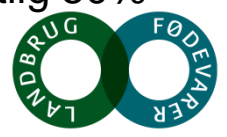

#### **Filtermatrice versus åbne minivådområder - effekter**

**SEGES** 

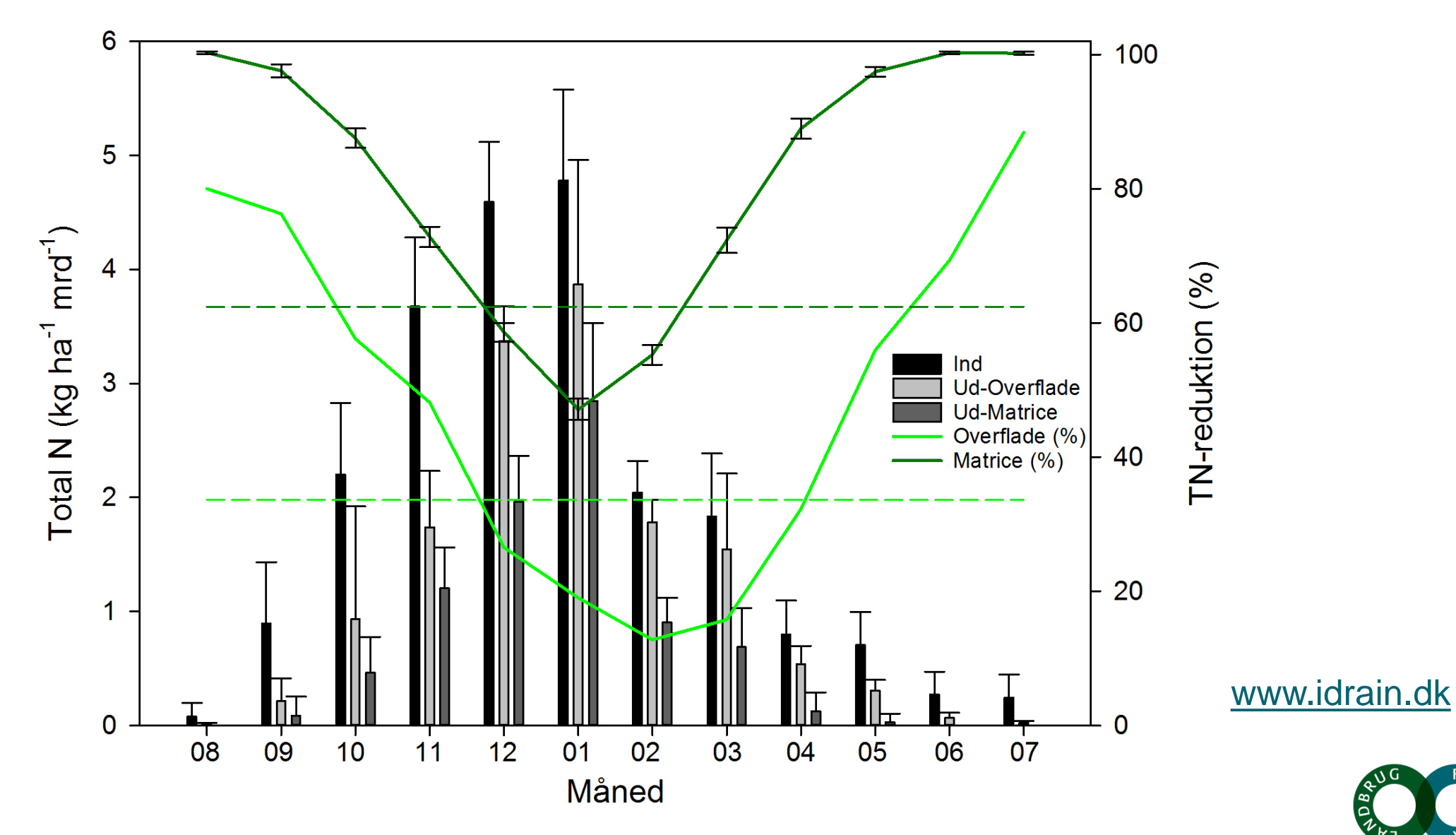

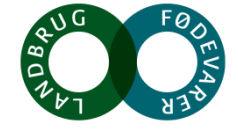

Kjærgaard, C., Hoffmann, C.C., Iversen, B.V. 2017. Filtre i landskabet øger retentionen. Vand & Jord, nr 3, s. 106-110.

#### **Virkemiddelsplanlægning – eksempel fra Norsminde Fjord**

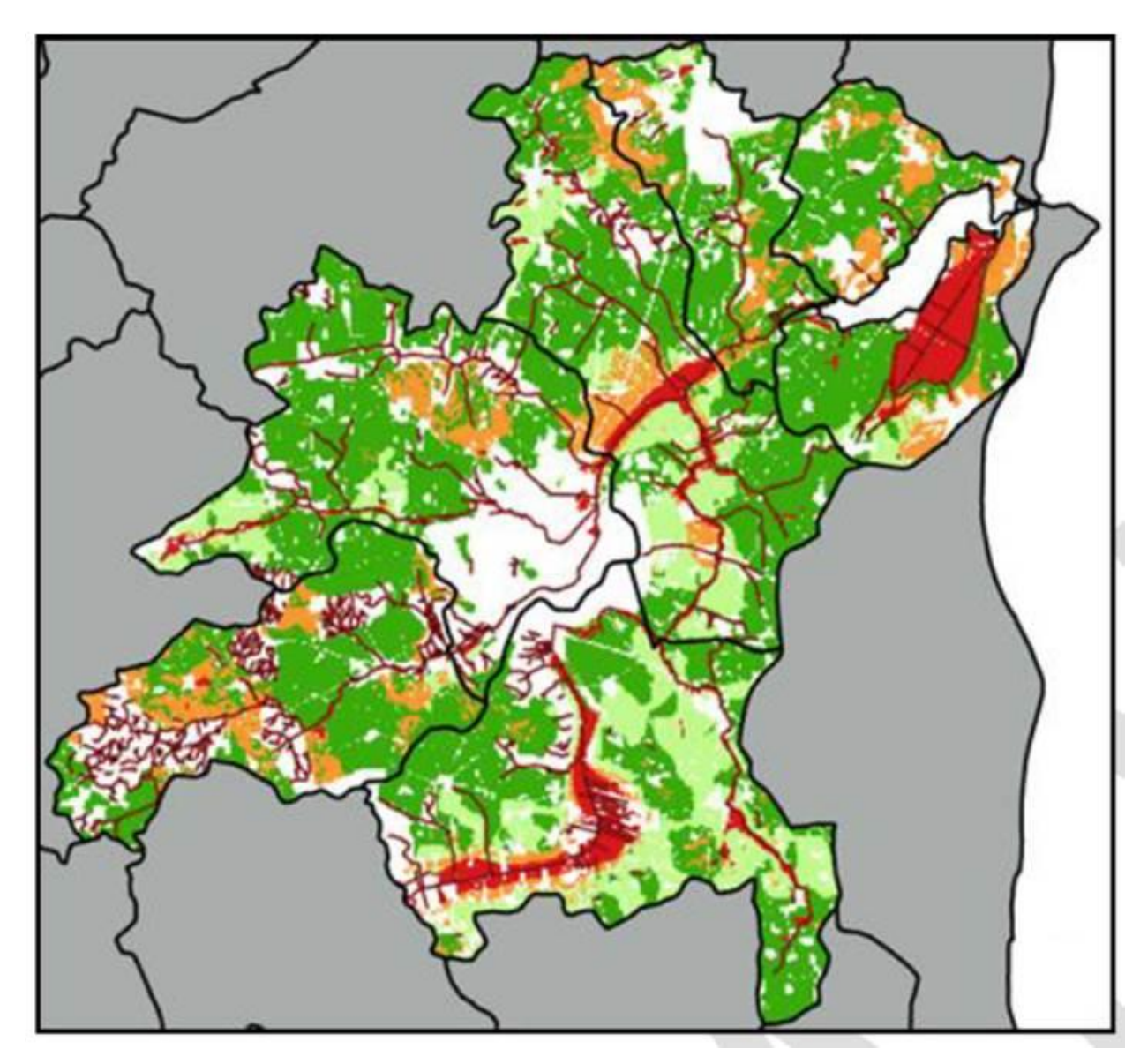

Arealer egnet til vådområder og minivådområder

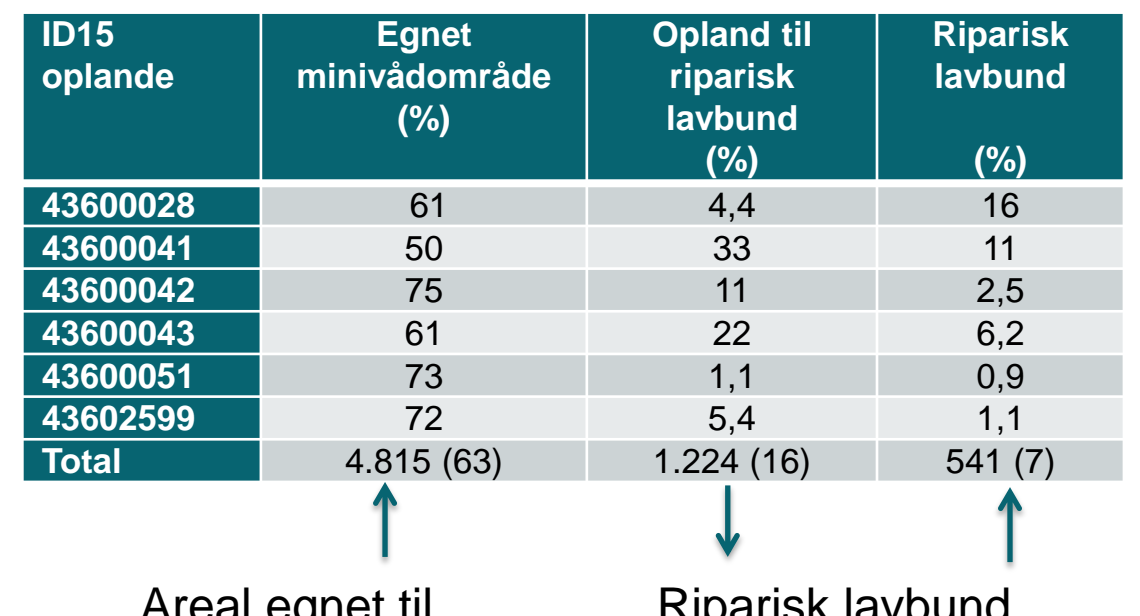

Areal egnet til minivådområde eller (vådområde, afbrudte dræn) filtermatrice Riparisk lavbund

Kjærgaard, C., Hoffmann, C.C., Iversen, B.V. 2017. Filtre i landskabet øger retentionen. I: Filtre i landskabet, Vand & Jord, nr. 3, s. 106-110

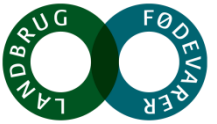

#### **Målrettede drænvirkemidler tilpasset landskabet**

**SEGES** 

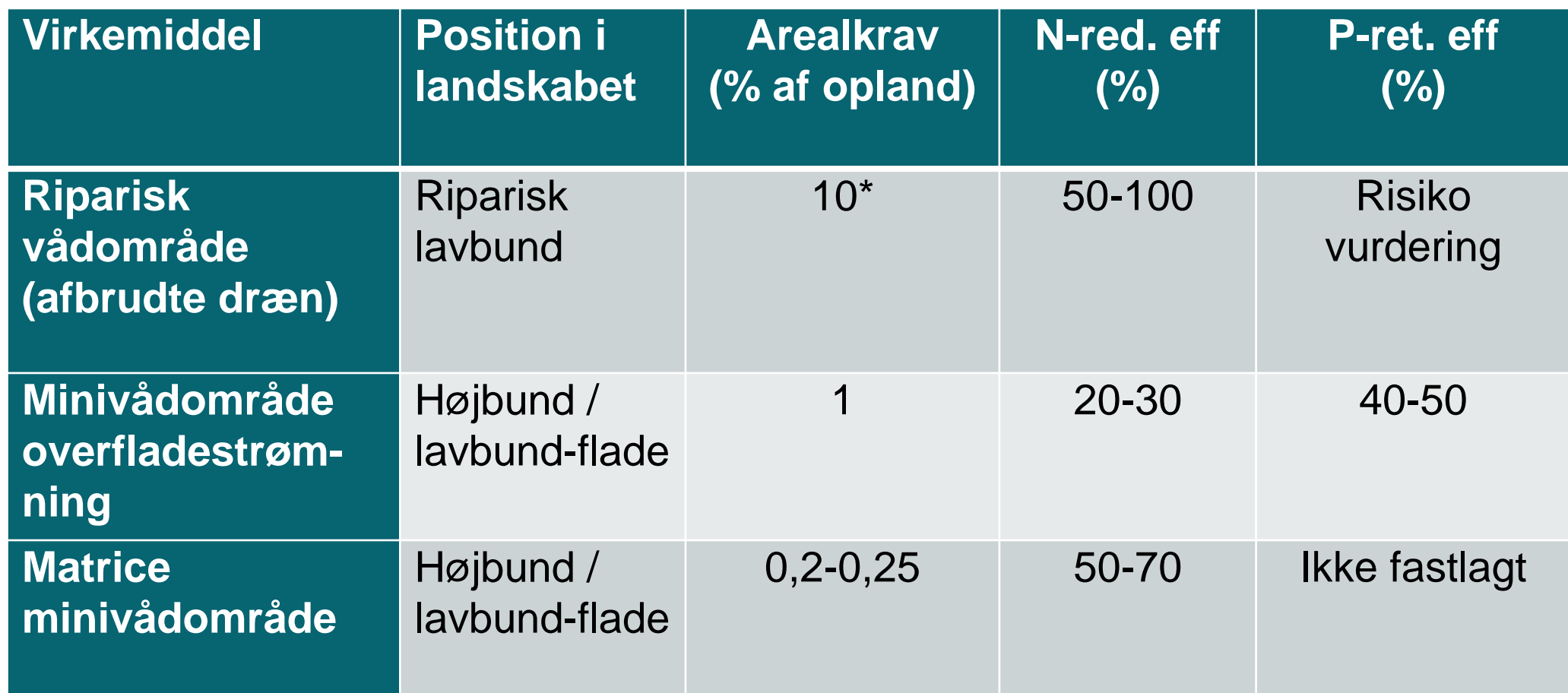

Kjærgaard, C., Hoffmann, C.C., Iversen, B.V. 2017. Filtre i landskabet øger retentionen. I: Filtre i landskabet, Vand & Jord, nr. 3, s. 106-110

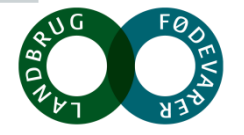

#### **Perspektiver drænvirkemidler**

**Tabel 1a.** Effekt på kvælstofudledningen (kg N pr ha pr år) og arealkrav (ha) til virkemidler i forhold til 2021 og 2027 målsætningen med den nuværende reguleringen (2019).c

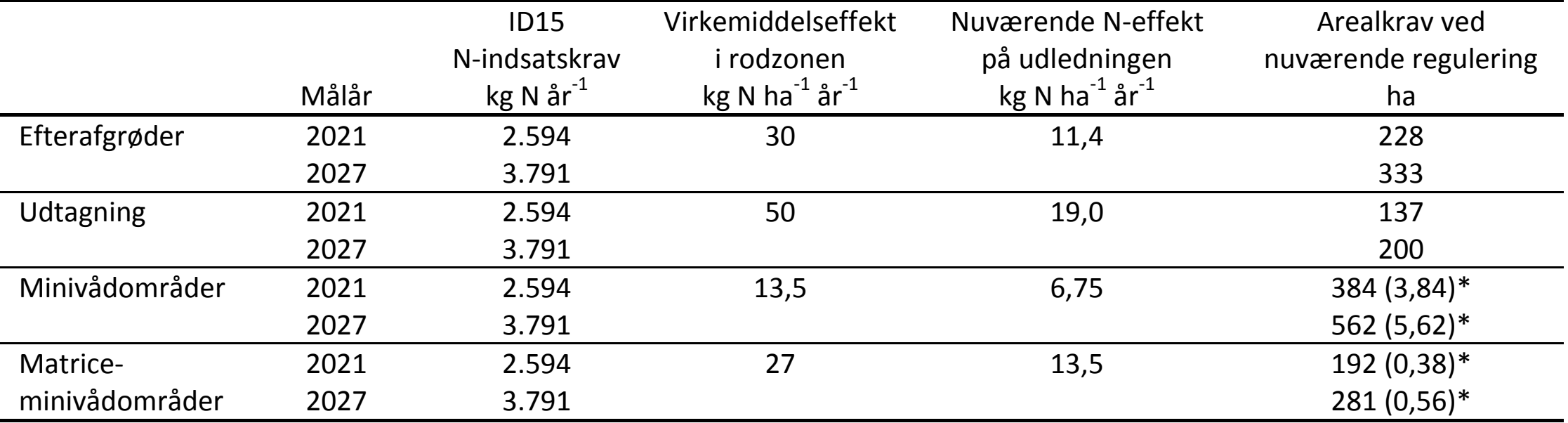

Beregningerne foretages for et typisk dræn domineret ID15 opland på 1500 ha med 70% dyrket areal svarende til 1050 ha landbrugsareal. Den gennemsnitlige kvælstofudvaskning fra rodzonen er på 60 kg N ha-1 og gennemsnitlige kvælstofretention for ID15 oplandet er på 62%.

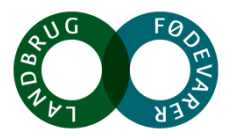

#### **Økonomiske perspektiver drænvirkemidler**

**Tabel 4.** Omkostninger ved målopfyldelse med den nuværende (2019) regulering for de fire virkemidler hhv. efterafgrøder, udtagning, minivådområder og matriceminivådområder for indsatsårene 2021 og 2027

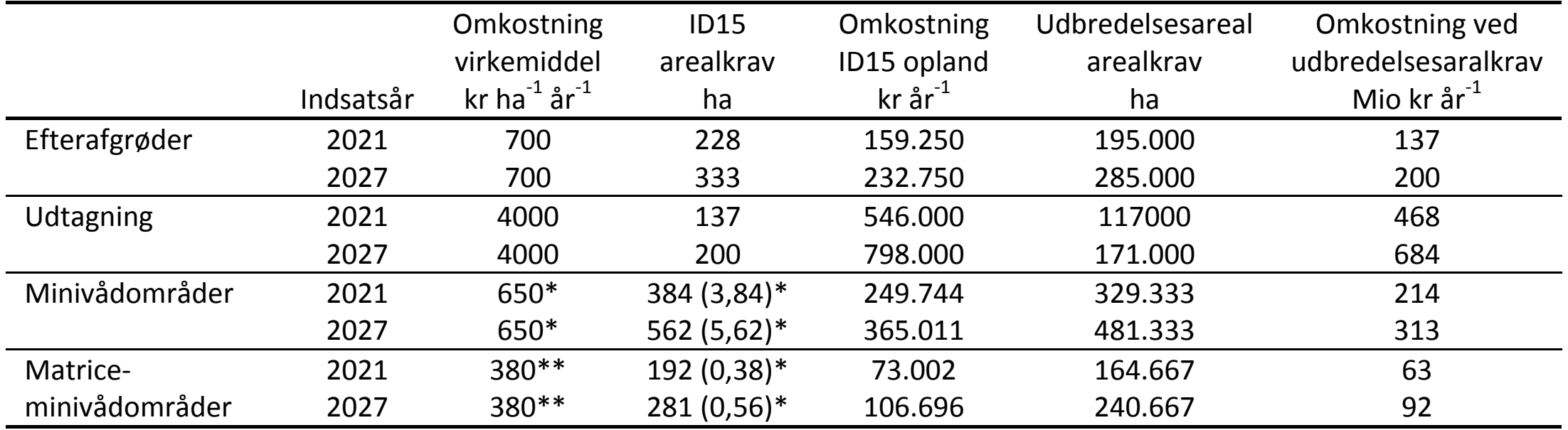

\*Omkostning ved minivådområder er opgjort som etableringsomkostninger afskrevet over 10 år

\*\* Omkostningen ved matriceminivådområder er opgjort som etableringsomkostninger afskrevet over 5 år

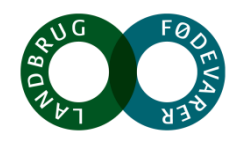